## Arduino IDE klavye kısayolları

## Genel (Windows)

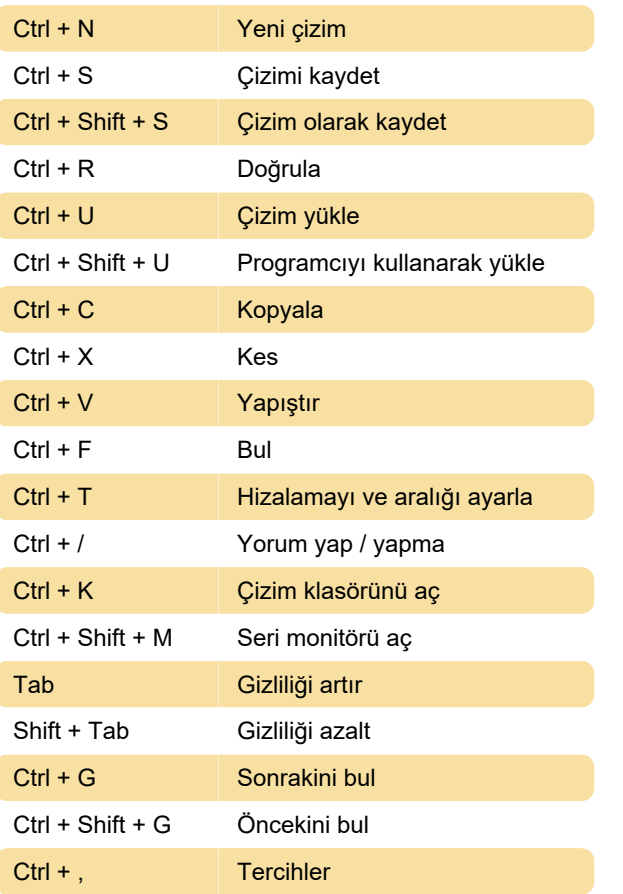

## Genel (macOS)

Cmd + S Çizimi kaydet

Son değişiklik: 30.03.2021 15:22:00

Daha fazla bilgi için: [defkey.com/tr/arduino-ide](https://defkey.com/tr/arduino-ide-klavye-kisayollari?filter=basic)[klavye-kisayollari?filter=basic](https://defkey.com/tr/arduino-ide-klavye-kisayollari?filter=basic)

[Bu PDF'yi özelleştir...](https://defkey.com/tr/arduino-ide-klavye-kisayollari?filter=basic?pdfOptions=true)